## **Elements**

The following table includes all VoiceXML 2.0 and 2.1 tag elements supported by our VoiceXML interpreter:

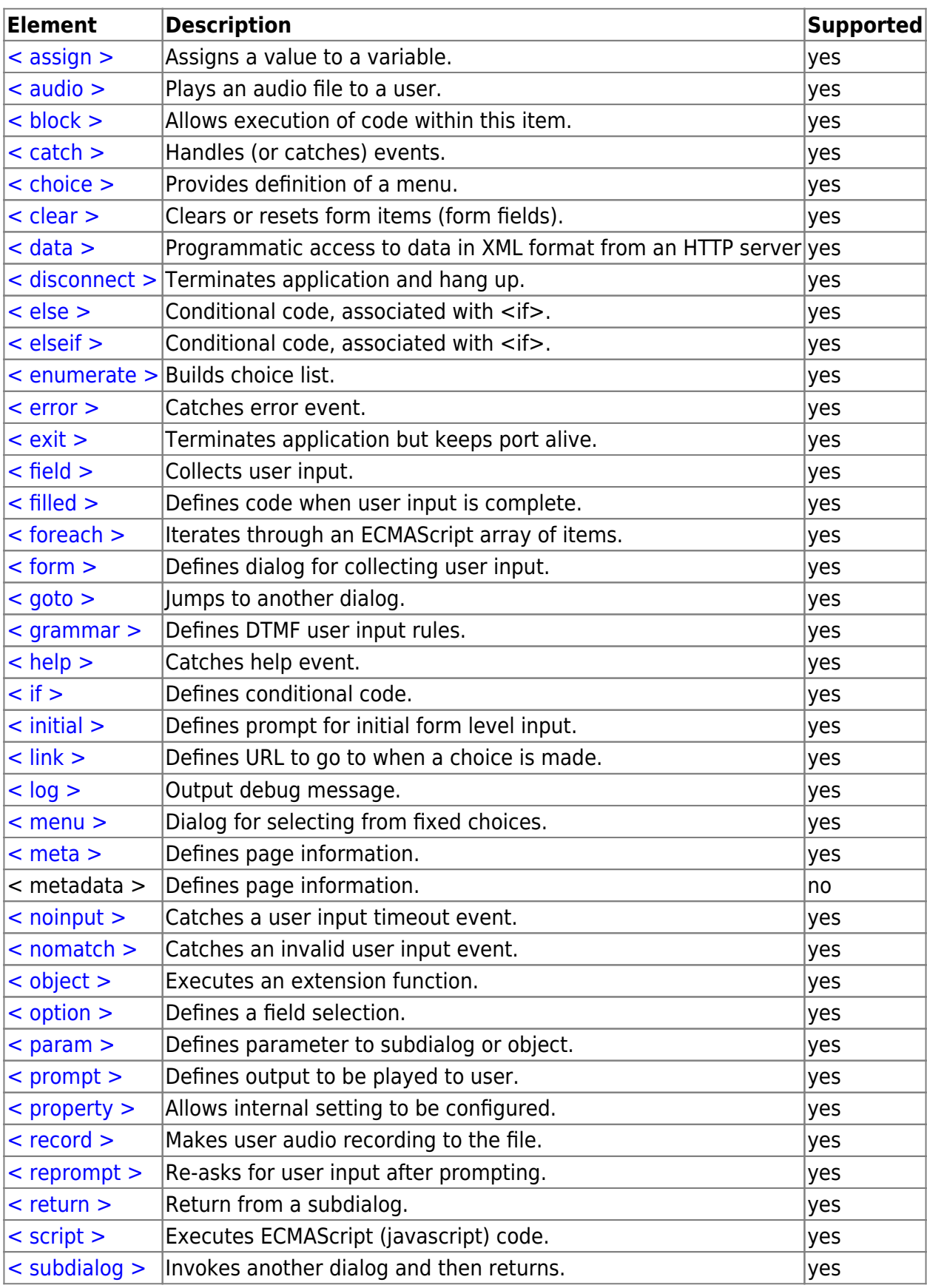

Last update: 2015/10/27 22:41 developer\_guide:voicexml\_references:elements:start https://wiki.voximal.com/doku.php?id=developer\_guide:voicexml\_references:elements:start

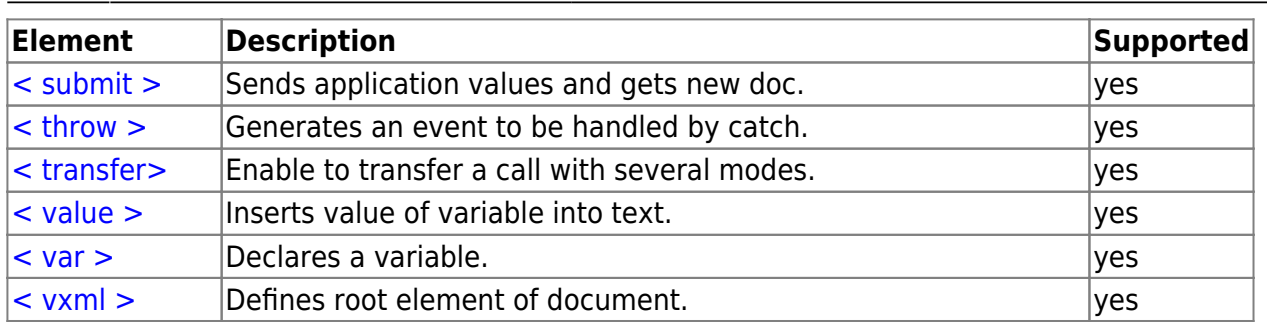

From: <https://wiki.voximal.com/>- **Voximal documentation**

Permanent link: **[https://wiki.voximal.com/doku.php?id=developer\\_guide:voicexml\\_references:elements:start](https://wiki.voximal.com/doku.php?id=developer_guide:voicexml_references:elements:start)**

Last update: **2015/10/27 22:41**

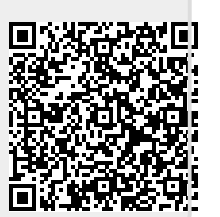